Linksys Router Wrt54g [Problems](http://docs.com-document.ru/get.php?q=Linksys Router Wrt54g Problems) >[>>>CLICK](http://docs.com-document.ru/get.php?q=Linksys Router Wrt54g Problems) HERE<<<

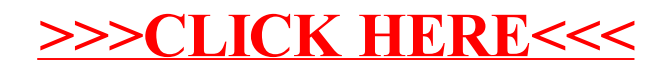